#### **DAFTAR ISI**

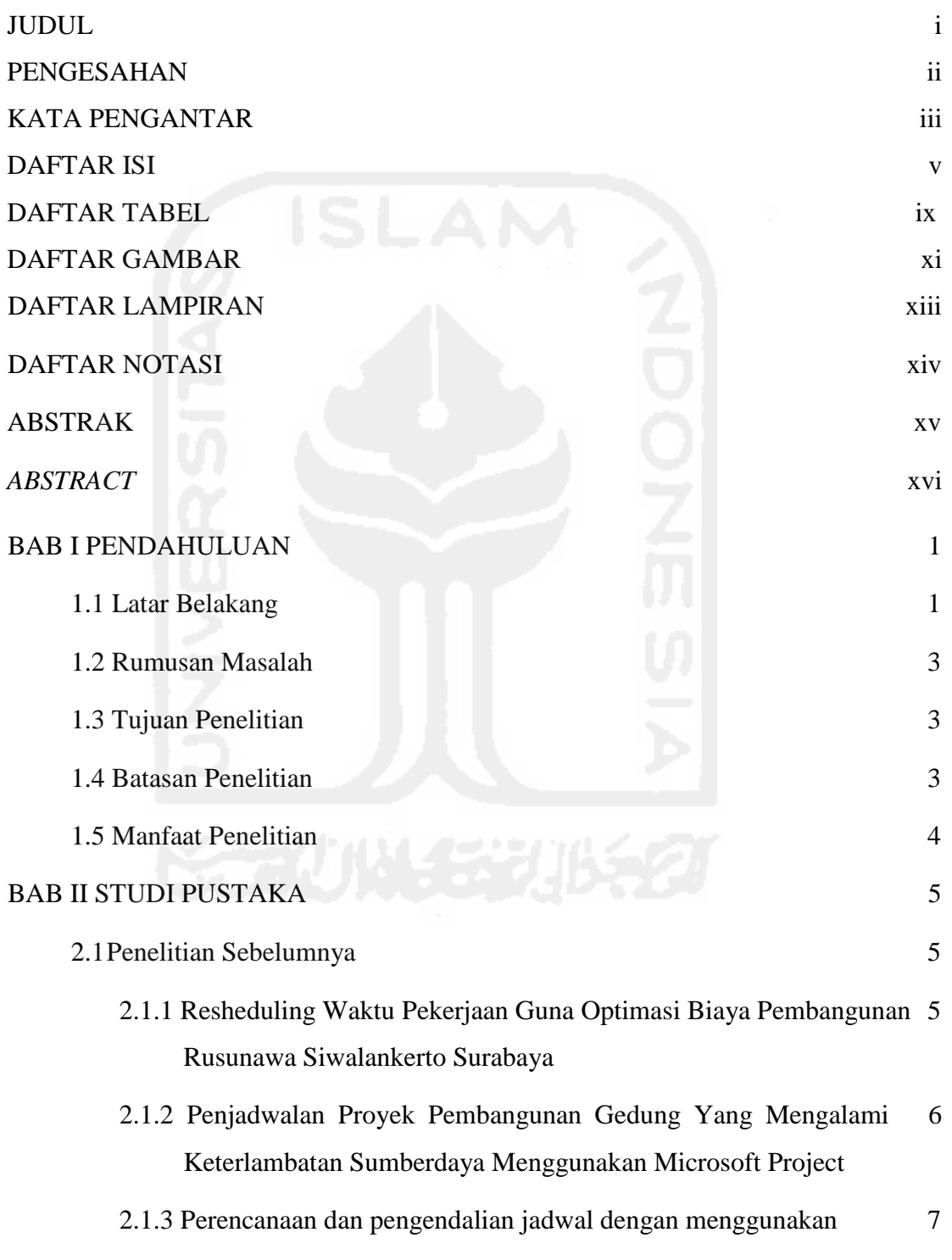

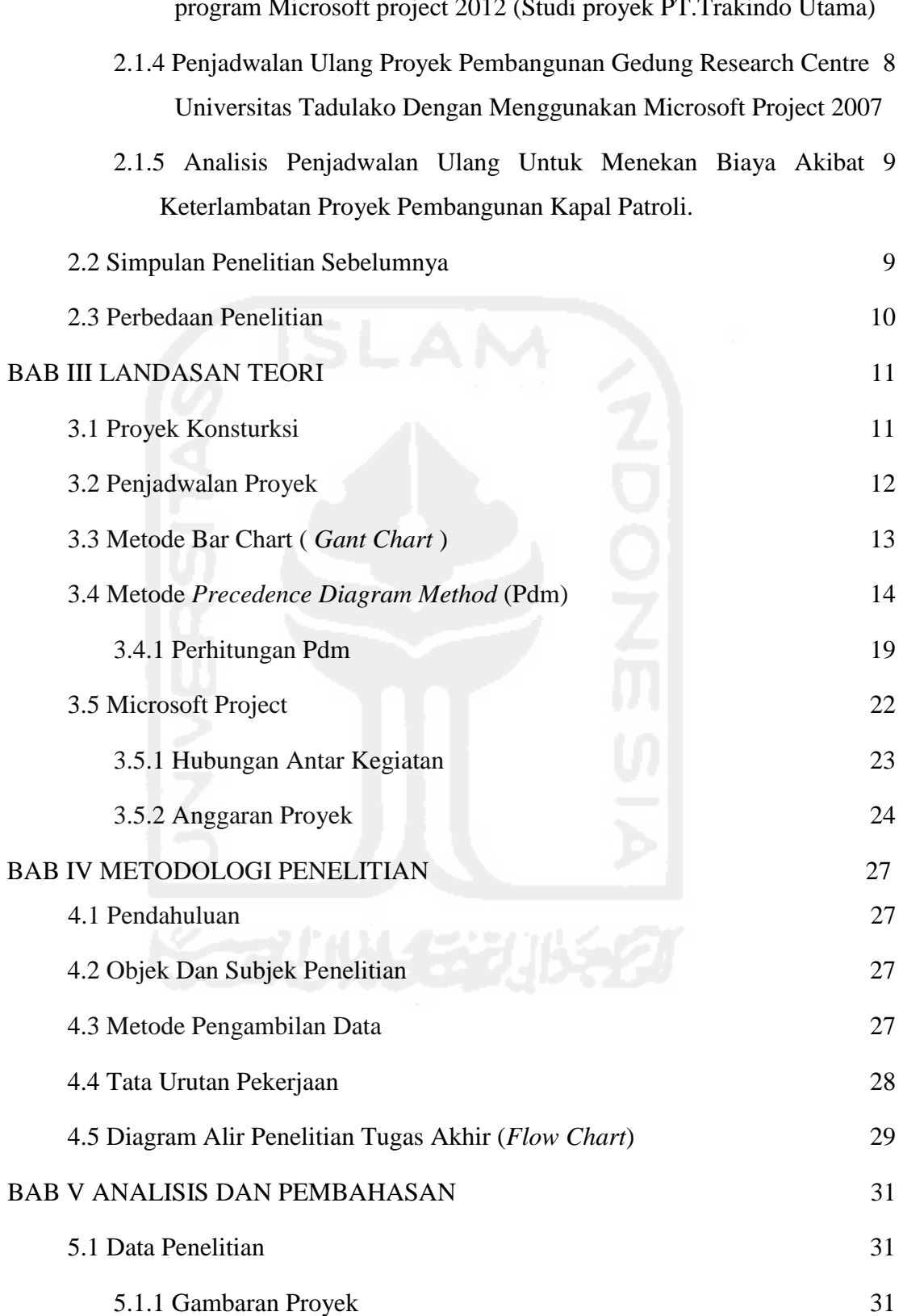

program Microsoft project 2012 (Studi proyek PT.Trakindo Utama)

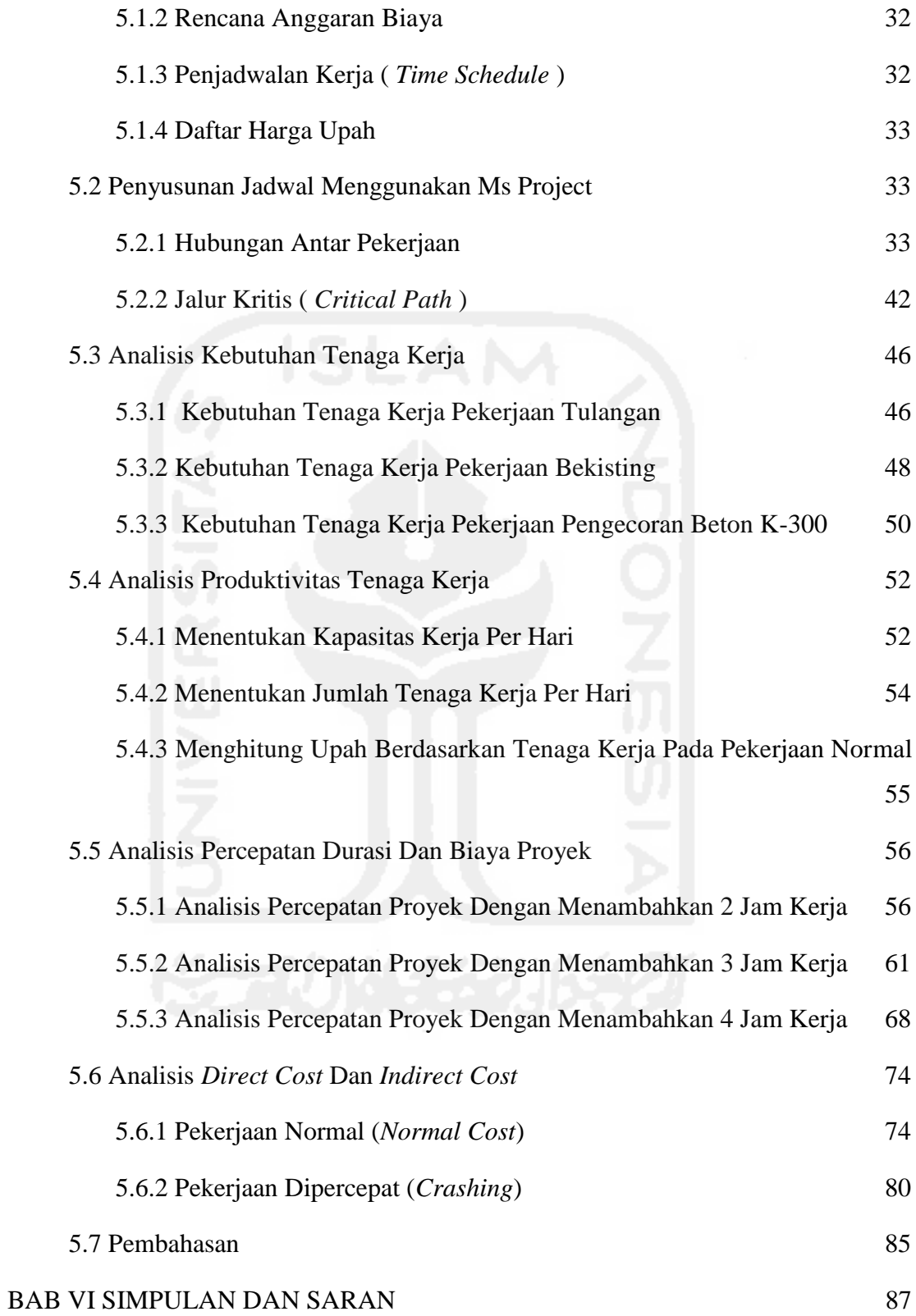

ix

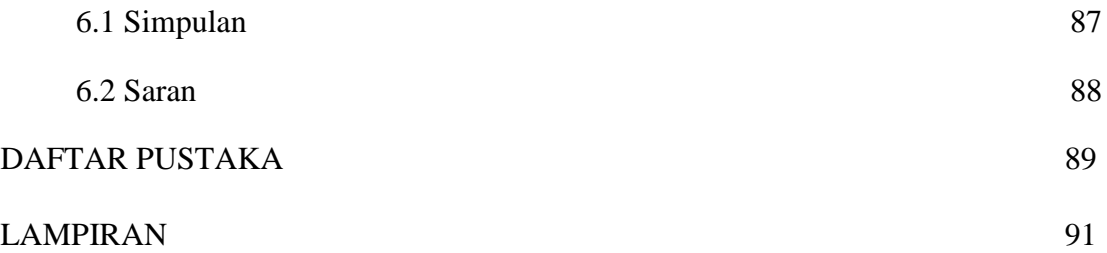

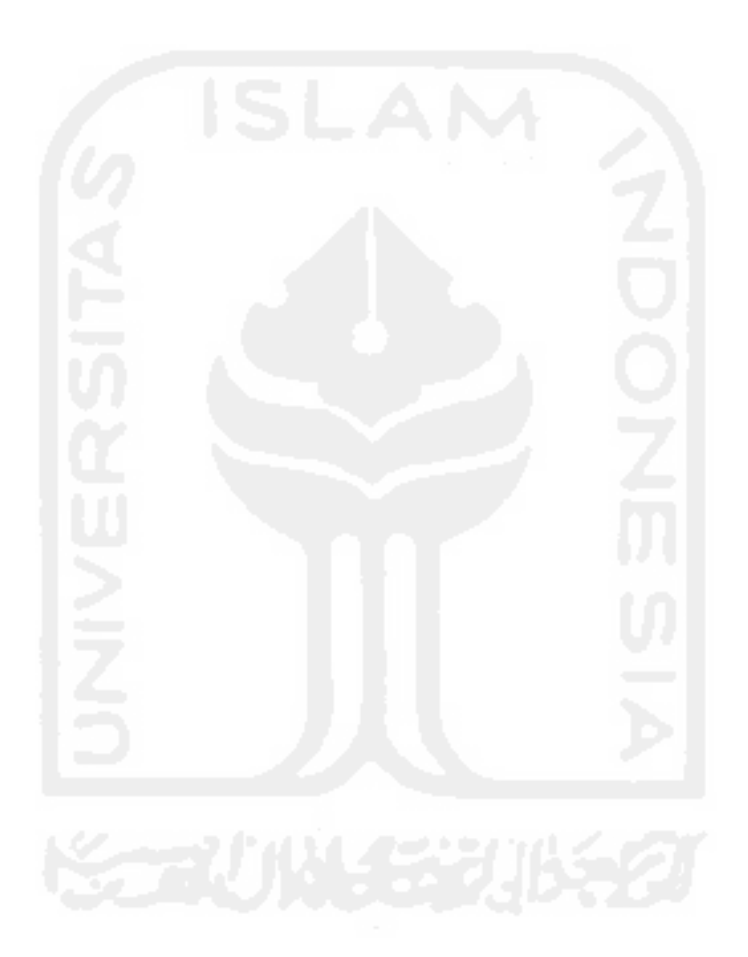

## **DAFTAR TABEL**

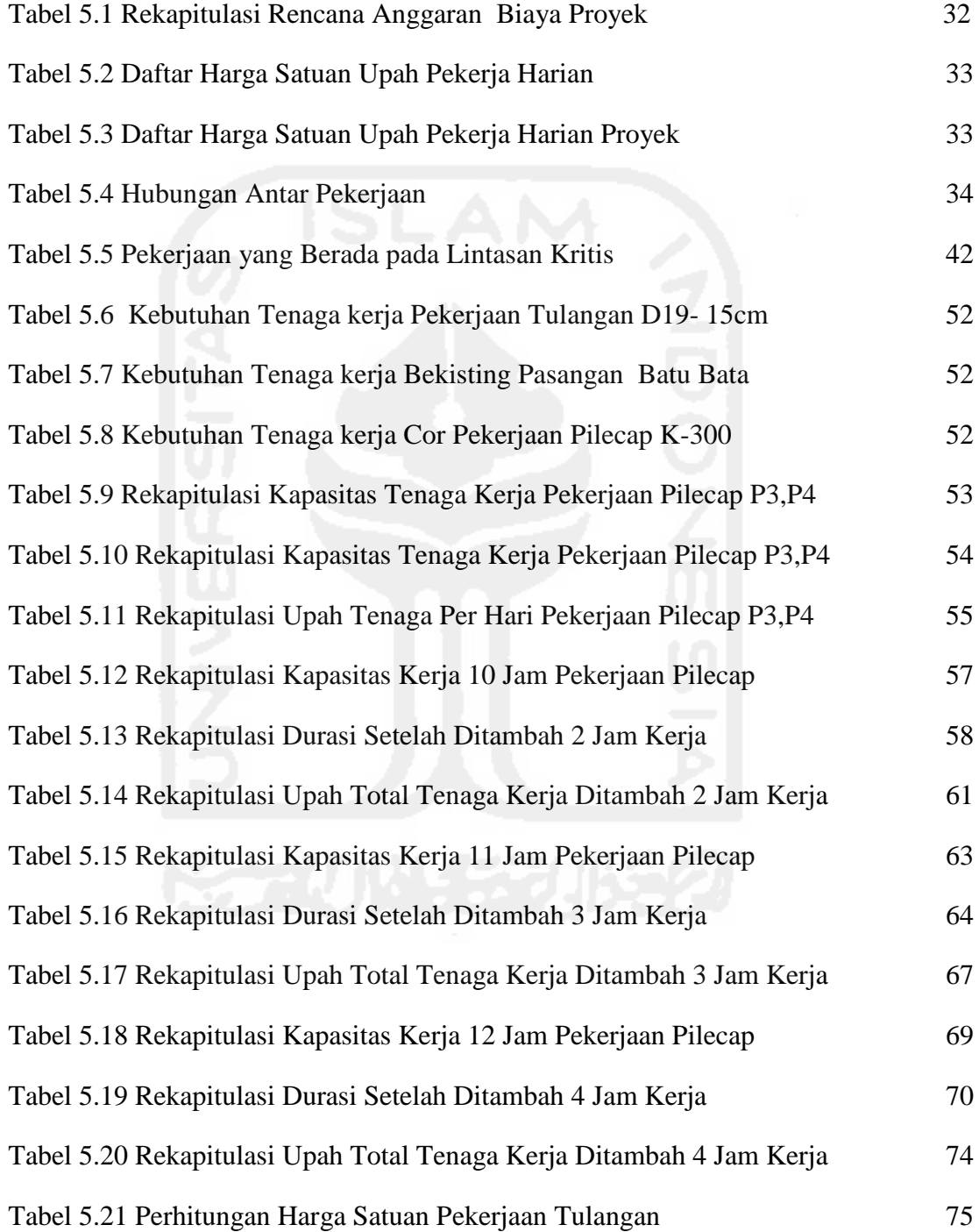

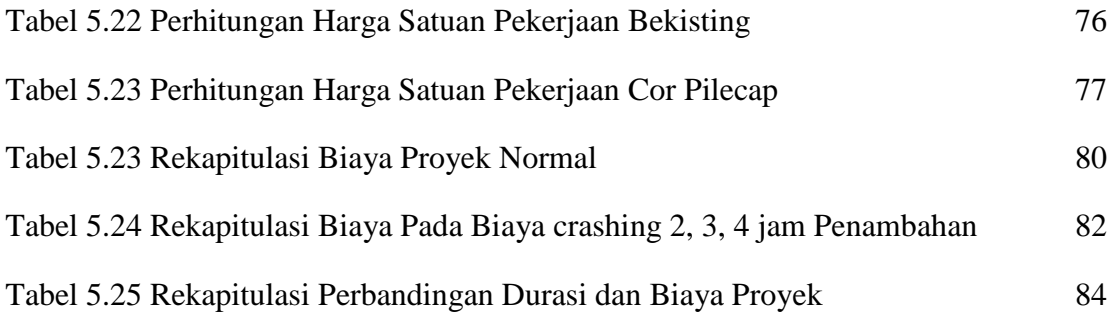

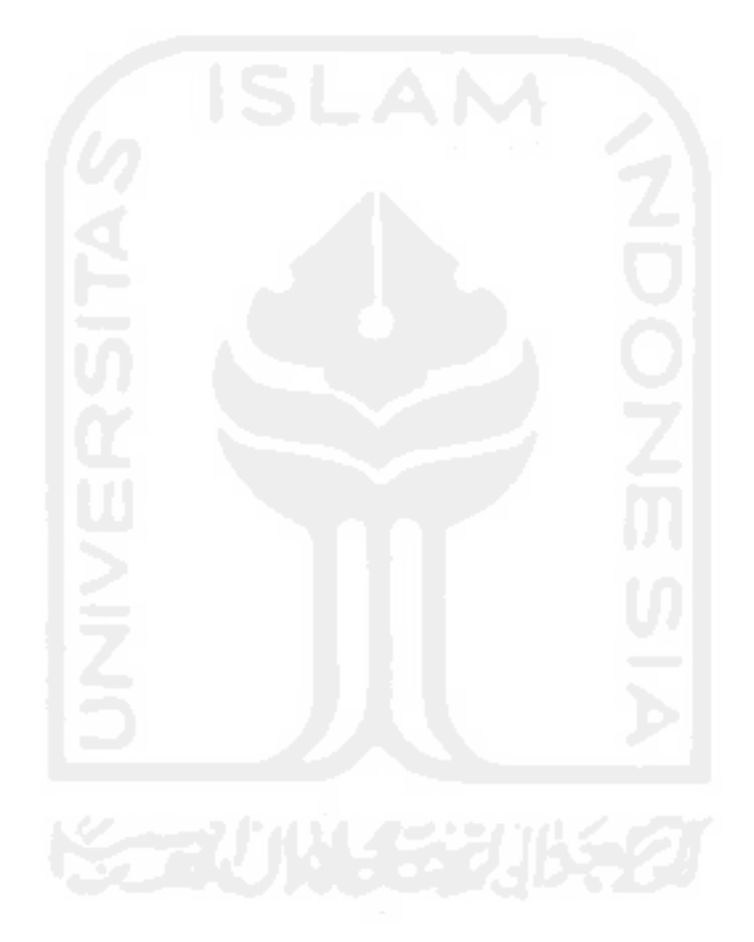

## **DAFTAR GAMBAR**

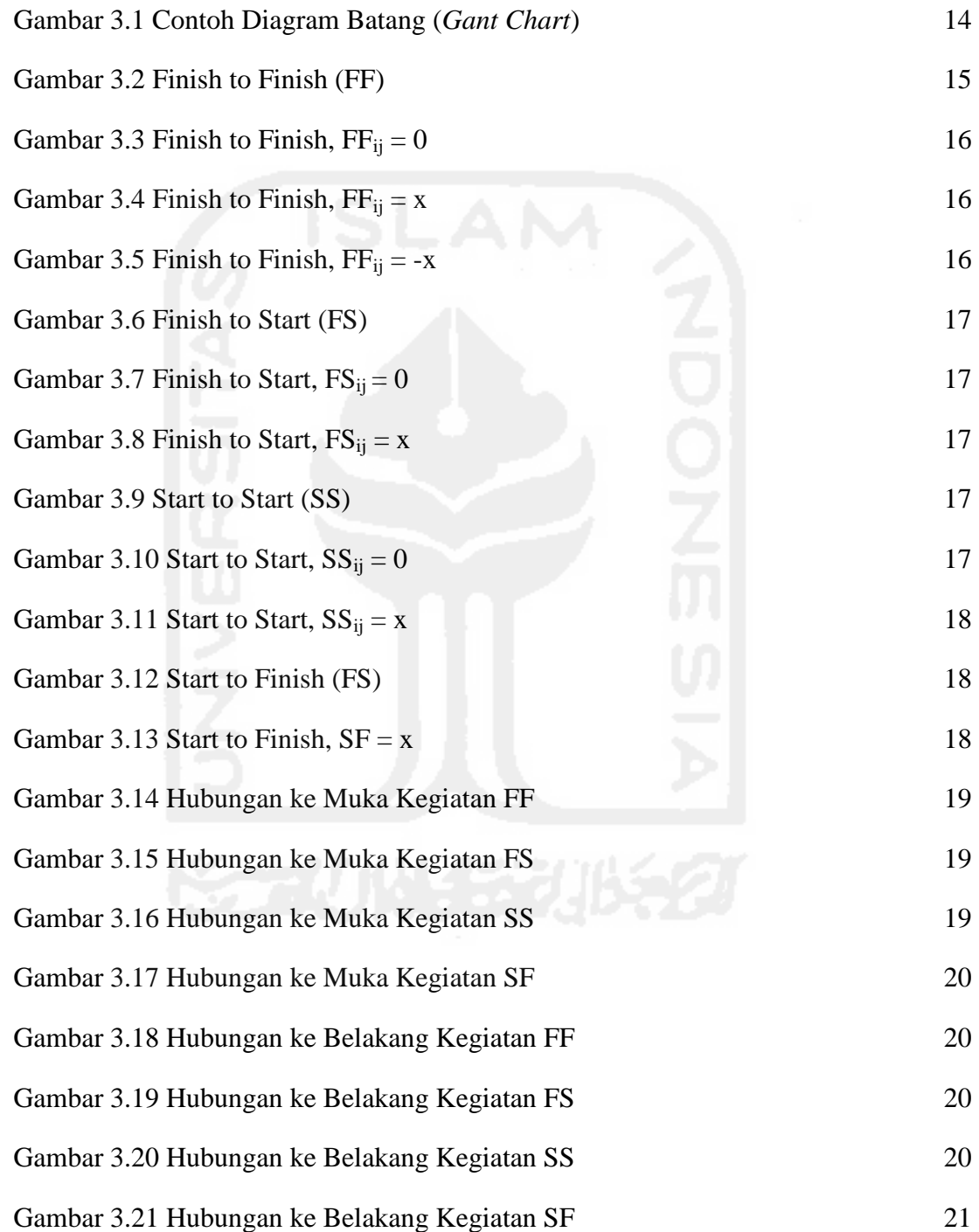

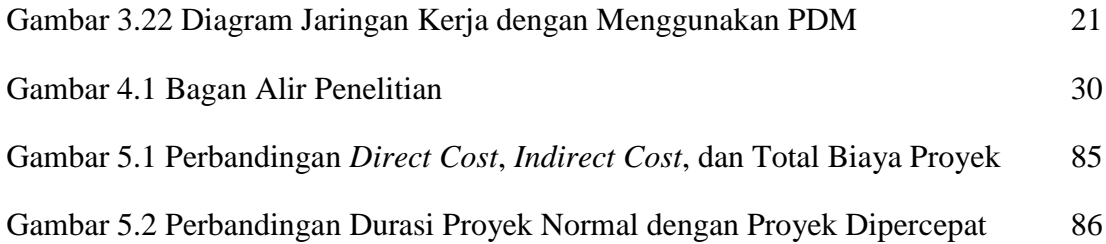

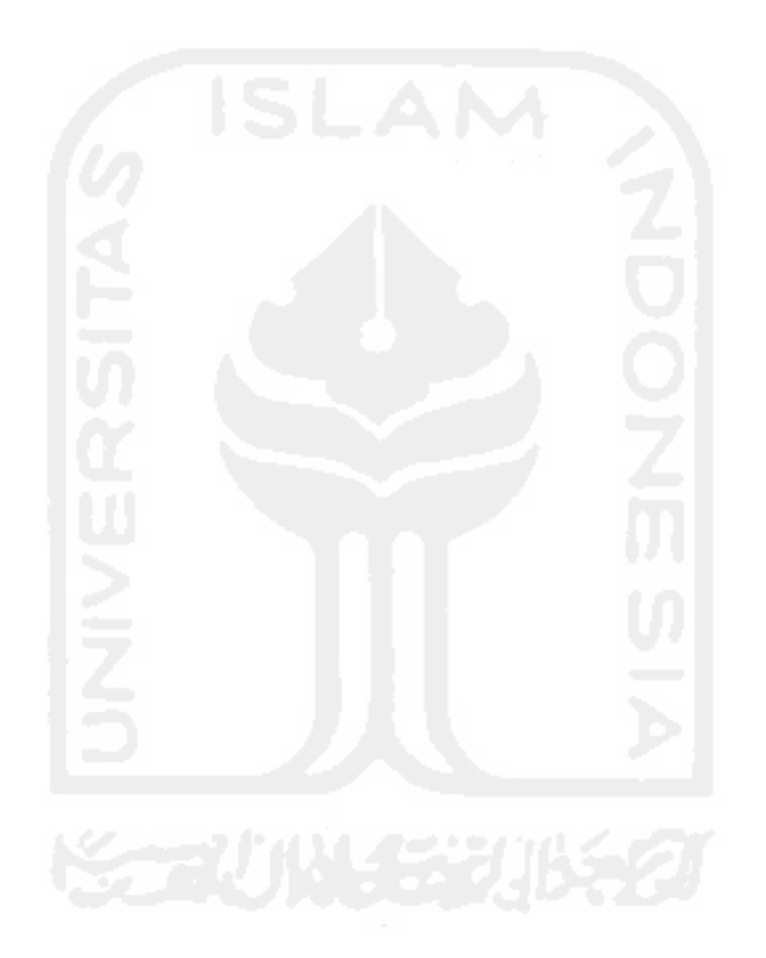

# **DAFTAR LAMPIRAN**

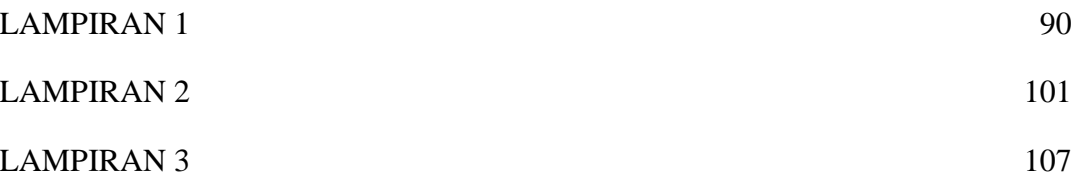

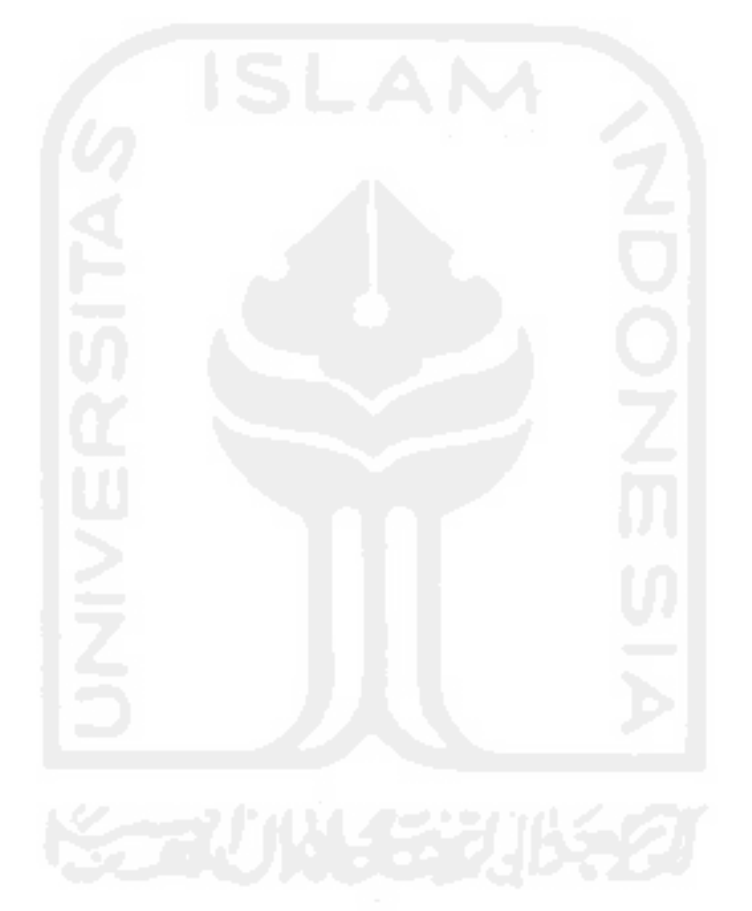

#### **DAFTAR NOTASI**

- SS = Start To Start
- SF = Start To Finish
- FF = Finish To Finish
- FS = Finish To Start
- K-300 = Beton dengan kuat tekan  $>$  300 kg/cm2
- SDM = Sumber Daya Manusia
- PDM = Precedance Diagram Method

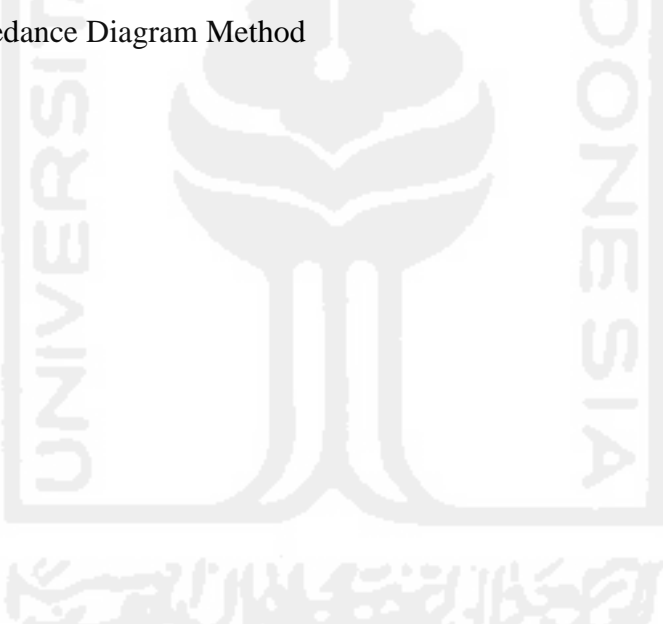